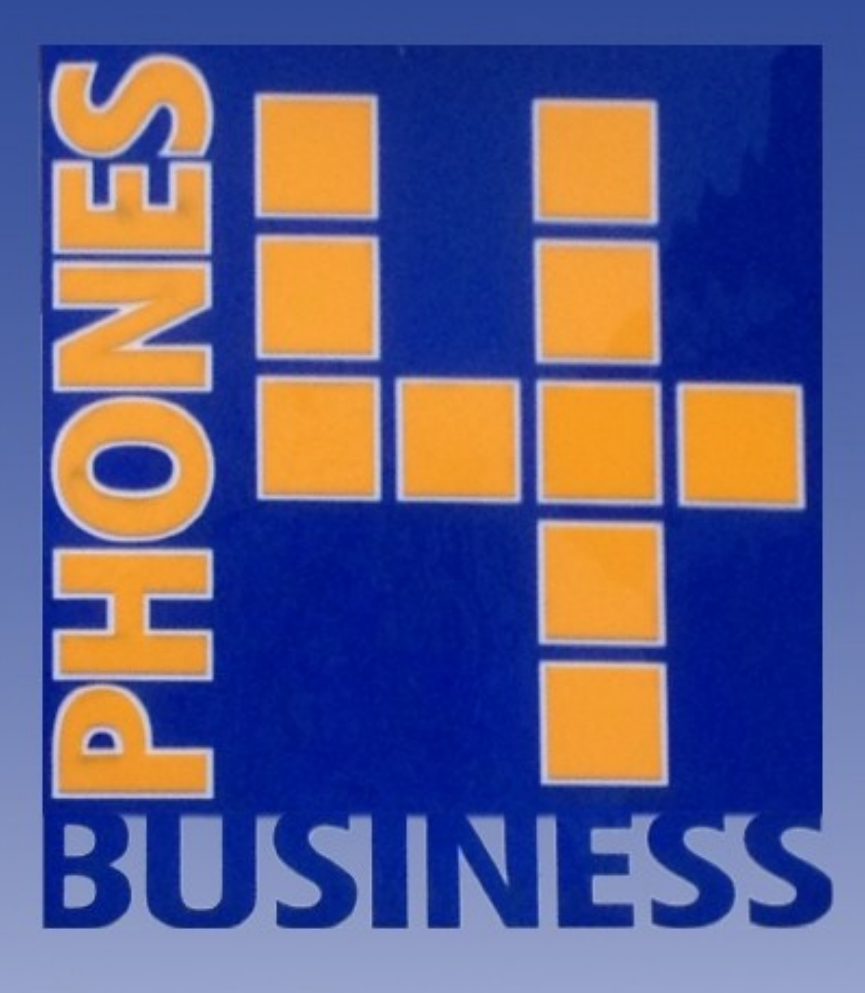

 **Setting Up A Speed Dials On A Samsung Handset**

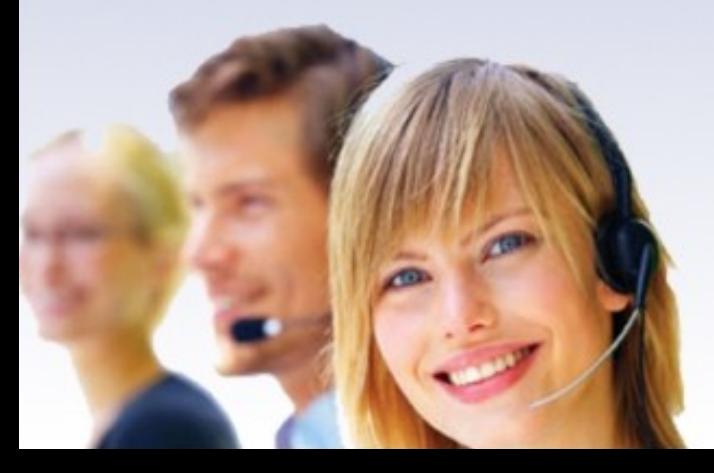

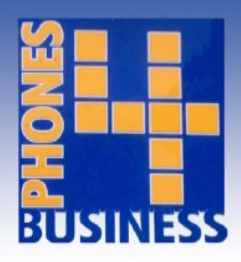

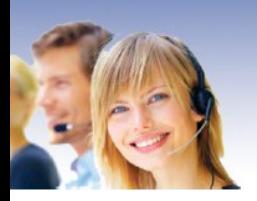

Speed dials allow you to store numbers within the system so they can be dialled by a simple code. To set this up on the Samsung system is fairly straight forward and is set up as follows.

1. Press the 'transfer' key and the dial 200 on the handset's keypad. Now enter the passcode 1234.

2. Press 1 and press the speaker key to confirm, then immediately dial 705.

3. Type the speed dial ID which you wish to programme, or use the volume keys to scroll through speed dials.

4 .Use the softkeys below the display to move your cursor along to the number entry panel on the display. Enter the prefix '9′ followed by the number you wish to assign to your speed dial. Press 'transfer' to confirm

To dial a speed dial press your menu key and choose speed dial then dial the speed dial ID that has been assigned or alternatively you may have a pre-programmed speed dial key which you can just press and enter the speed dial ID

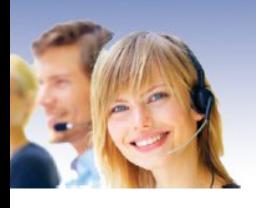

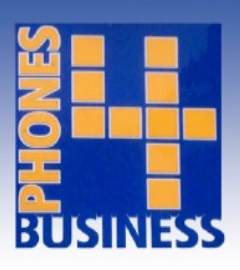